# **Resilience of the Internet routing –**

**a network operator's view** 

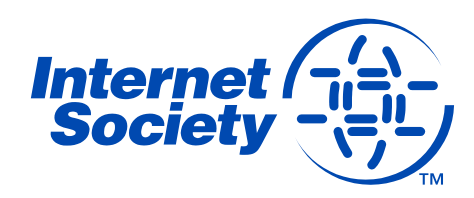

# **How "risky" is the global routing system?**

#### **How often incidents happen?**

- Routing Resilience Measurements Workshop http://www.internetsociety.org/doc/report-routing-resiliency-measurements**workshop**
- Frequency very much depends on the threshold for false positives

#### **What is the impact?**

- Data are missing, sensitive or not collected at all
- Risk assessment is a guess at best

#### **Is your network affected?**

- Detect incidents
- Eliminate false positives
- Assess the impact

**Are you adequately protected?** 

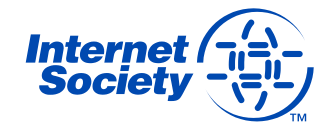

# **https://www.internetsociety.org/rrs/**

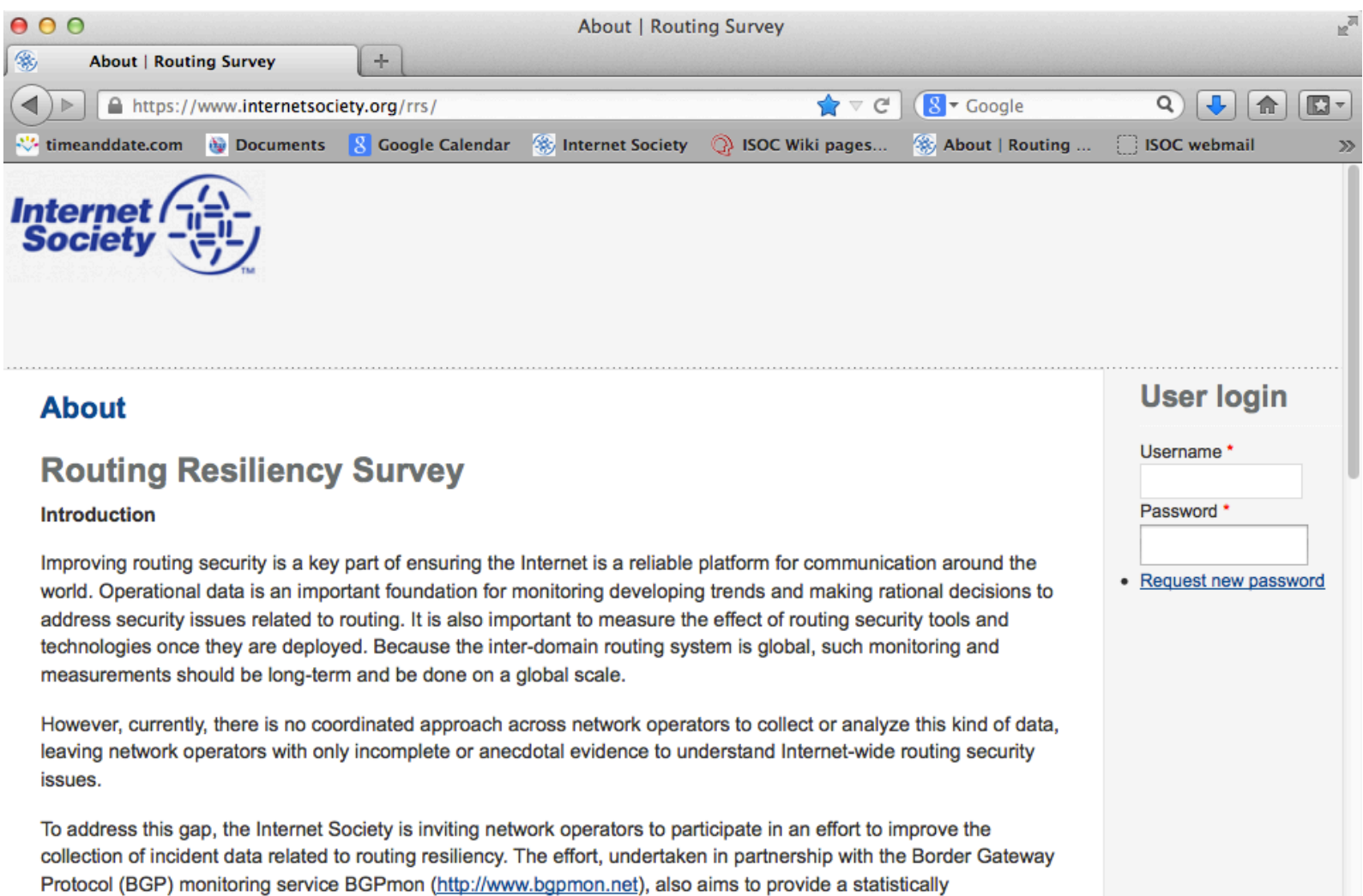

representative picture of these incidents and their impacts, and to provide a basis for risk assessment and global trend analysis. In this context, one important dataset is operational statistics of incidents related to routing security, as registered by a network operator. This survey is aimed at collecting these operational data. BCOP | February 2013

#### **The Survey**

### **Evidence based risk analysis**

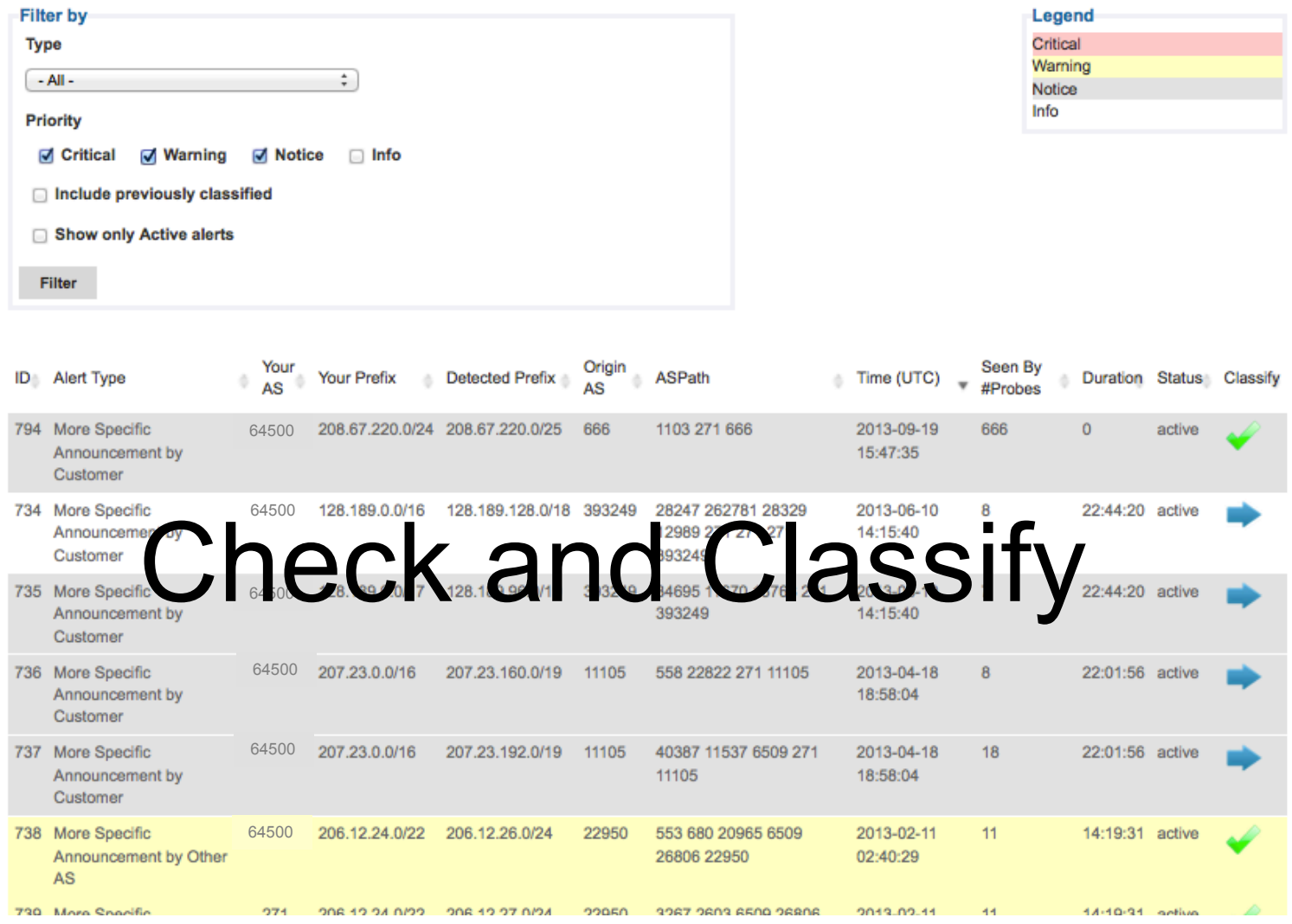

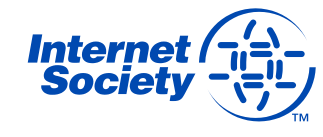

# **Data collection**

#### **Network Information**

- Once, during the initial sign up.
- Network type, connectivity, and practices used in mitigating routing security incidents. It should take approximately 10-15 minutes to fill out the registration form.

#### **Data related to routing security incidents via an automated monitoring effort**

- On first login a "historical" overview will be presented, listing detected suspicious events over last 6-12 months
- After that once a week newly detected suspicious events are collected and displayed in the portal
- Participants are asked to validate and classify these events
	- •Impact: severe, moderate, insignificant, not an incident
	- Detection: monitoring system, customer call, this alert

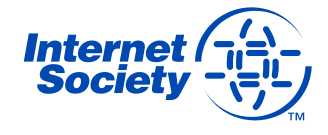

# **Confidentiality concerns**

**We understand the sensitivity of some of the data involved in this effort. Therefore, the Internet Society is committed to ensuring participant-specific information remains confidential.** 

**All data collected is stored on Internet Society servers. Any information or analyses shared beyond a specific network will be fully anonymized.** 

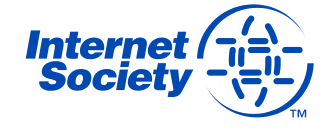

# **Interested in Participating?**

**If you decide to participate, please send a request for the creation of your account to rrs-admin@isoc.org.** 

#### **In the request please indicate**

- your AS number and
- e-mail address for notifications.

**You may also include AS numbers of your customers for which you would like to monitor and classify related security incidents.** 

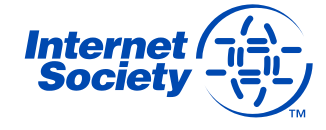